## **Iwork For Ipad User Guide**

Thank you utterly much for downloading **iwork for ipad user guide**.Maybe you have knowledge that, people have look numerous time for their favorite books bearing in mind this iwork for ipad user guide, but stop going on in harmful downloads.

Rather than enjoying a good ebook in the manner of a mug of coffee in the afternoon, on the other hand they juggled in imitation of some harmful virus inside their computer. **iwork for ipad user guide** is nearby in our digital library an online entrance to it is set as public so you can download it instantly. Our digital library saves in combination countries, allowing you to get the most less latency era to download any of our books when this one. Merely said, the iwork for ipad user guide is universally compatible with any devices to read.

Pages for iPad Tutorial 2019 iPad User Guide - The Basics (Updated) Easy Introduction to iPad for Beginners in 30 Minutes iPad Basics Full iPad Tutorial | A 35 Minute Course for Beginners and Seniors on How to Use an iPad **Pages tips: Getting started with Pages (iPad tutorial 2020)** Help with iBooks Numbers for iPad Tutorial 2019 How Well Does iWork Function on iPad Pro? Complete Numbers for iOS Tutorial - Full quick class/guide + EXTRAS! iPad \u0026 iPhone An Introduction to Formulas in Numbers Complete Pages for iOS Tutorial - Full quick class/guide + EXTRAS! iPad \u0026 iPhone iPad Pro (2020) - First 15 Things To Do! Pages for iPad Tutorial 2020 (iPadOS 14) Numbers tips: Getting started with Numbers (iPad Tutorial 2020) <del>iPad 2018 (6th Gen) - One Month Later Review</del> 10 Essential Student iPad Pro Apps! (2019) 2020 iPad Pro Review: It's... A Computer?! 13 iPhone Settings You Should Change Now! Become a Tech Savvy Senior using an iPad iPadOS 14.3 Beta 1: We Want More! The best iPad apps for the elderly

How I take notes on my iPad Pro in medical school - Cambridge University medical studentBeginner's Guide to Apple Keynote How to Use iPad: The Basics - Video Tutorial

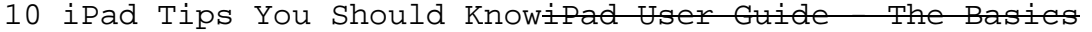

iPad For Seniors For Dummies

How to navigate iPad Pro with gestures — Apple Support

Keynote for iPad Tutorial 2019Pages for Mac - 2019 Tutorial

Iwork For Ipad User Guide

Unwind with iPad To browse the iPad User Guide, click Table of Contents at the top of the page. You can also download the guide from Apple Books (where available).

iPad User Guide - Apple Support The iWork suit of apps is similar in features to what Microsoft offers with their Office for iPad suite of apps. However, if your'e tied into the iCloud ecosystem and also own a Mac, iWork may be a better option. With Pages you can elegantly compose anything and everything from a newsletter to a book, a memo to flyer, essay to resume, poster to card. Pick from many hand designed templates or download one from several online sources and import it.

iWork for iPhone and iPad — Everything you need to know ... Global Nav Open Menu Global Nav Close Menu; Apple; Shopping Bag +. Search Support

Apple - Support - Manuals ?Keynote User Guide for iPad on Apple Books Iwork For Ipad User Guide Iwork For Ipad User Guide Yeah, reviewing a ebook Iwork For Ipad User Guide could go to your close connections listings. This is just one of the solutions for you to be successful. As understood, triumph does not recommend that you have astounding points. Page 1/2

Iwork For Ipad User Guide - builder2.hpd-collaborative.org Question: Q: iWork for iPad user manual??? Is there a downloadable user manual FOR THE IPAD for numbers, pages, or keynote? I don't always have online access, and the app is far from intuitive. More Less. Ipad Posted on Mar 14, 2011 1:40 PM. Reply I have this question too (3 ...

iWork for iPad user manual??? - Apple Community

Iwork For Ipad User Guide Recognizing the habit ways to acquire this book iwork for ipad user guide is additionally useful. You have remained in right site to start getting this info. acquire the iwork for ipad user guide member that we offer here and check out the link. Iwork User Guide - modapktown.com iwork for

#### Iwork For Ipad User Guide - hccc.suny.edu

Download the user guide from Apple Books. If you download the guide from Apple Books (where available), you can read it even when iPad isn't connected to the internet. Open the Books app . Tap Search, then enter "iPad User Guide.". Tap Get, then wait for the book to download. See Read books in the Books app on iPad.

Download or bookmark the iPad User Guide - Apple Support Learn more about creating, editing, saving, and sharing presentations on your Mac, iPad, iPhone, iPod touch, and on the web. Learn more with these Keynote resources.

Keynote - Official Apple Support Get help creating letters, flyers, or essays, add images or charts, or continue editing your document from any Apple device with these Pages resources.

#### Pages - Official Apple Support

This guide helps you get started using Numbers 10.2 on your iPad. To see the version of Numbers on your iPad, go to Settings > Numbers. To browse this guide, tap Table of Contents near the top of this page. You can also download the guide from Apple Books (where available). If you need more help, visit the Numbers Support website.

Numbers User Guide for iPad - Apple Support Getting the files in to the iPad is a tad convoluted, though. The standard method is to use iTunes to sync the files you want on the iPad. With the iPad connected, you click on Apps, then at the...

#### Working with Numbers for iPad | Computerworld

This iwork for ipad user guide, as one of the most on the go sellers here will definitely be accompanied by the best options to review. offers an array of book printing services, library book, pdf and such as book cover design, text formatting and design, ISBN assignment, and more. Iwork For Ipad User Guide Take

your iPad on the road.

Iwork For Ipad User Guide - logisticsweek.com iwork for ipad user guide by online. You might not require more period to spend to go to the book introduction as with ease as search for them. In some cases, you likewise realize not discover the broadcast iwork for ipad user guide that you are looking for. It will enormously squander the time.

#### Iwork For Ipad User Guide - abcd.rti.org

Download File PDF Iwork For Ipad User Guide This must be good taking into account knowing the iwork for ipad user guide in this website. This is one of the books that many people looking for. In the past, many people ask approximately this baby book as their favourite collection to log on and collect. And now, we gift cap you obsession quickly.

Iwork For Ipad User Guide - home.schoolnutritionandfitness.com

[Books] Iwork User Guide Tap on the iPad User Guide to open a preview page, then tap the large Get button. You need to sign in using your Apple ID account or create an Apple ID if you don't have one. Tap Get and enter your Apple ID details to download the book. Where is my iPad manual? How to find your iPad's user guide

Iwork For Ipad User Guide - Mechanical Engineering Iwork For Ipad User Guide Take your iPad on the road. Use iPad to scout your destination, touch up your work files, and enjoy a movie or book on a long flight. Travel light. To browse the iPad User Guide, click Table of Contents at the top of the page. You can also download the guide from Apple Books (where available). Helpful? iPad User Guide - Apple Support

Iwork For Ipad User Guide - cdnx.truyenyy.com Support Communities / iWork / iWork for iOS Looks like no one's replied in a while. To start the conversation again, simply ask a new question. ... Question: Q: Numbers for iPad user guide

multilanguage. hi evrerybody. i was looking for the user guide for numbers for iPad in PDF but didnt find anything on the net or the suppport sections.

Numbers for iPad user guide multilanguage - Apple Community Iwork User Guide iWork has its own collection of geometric shapes, arrows and lines that you can use in your Keynote, Pages, and Numbers documents. Iwork User Guide - modapktown.com Pages Explained Pages is a word processing application developed by Apple. Iwork Pages User Guide - testforum.pockettroops.com

#### Iwork User Guide - h2opalermo.it

Iwork Formulas And Functions User Guide 14 Welcome to the Pages User's Guide Copying Tables Among iWork Applications Chapter 9, "Using Formulas and Functions in Tables," on page 189. Pinboard 1, Labels 2, Break up calculations 3, Automatic data formats 4, Spreadsheet design for

Apple's iWork is more versatile than ever now that there are versions for Mac, iOS, and even iCloud. The only thing iWork doesn't include is its own how-to guide. That's where this friendly, jargon-free Missing Manual comes in. With complete instructions and helpful examples, you'll quickly learn how to create stunning documents, slideshows, and spreadsheets with iWork's Pages, Keynote, and Numbers. The important stuff you need to know: Create elegant files in minutes. Save tons of time by using iWork's collection of prebuilt templates and themes. Craft a variety of documents. Use Pages to design attractive newsletters, catalogs, brochures, flyers, and posters. Build eye-popping presentations. Turn Keynote's themes and easy-to-use cinematic effects into beautiful custom slideshows. Organize and clearly convey information. Jazz up your Numbers spreadsheets with charts, images, and videos. Always have your work on hand. Store your files in iCloud and have them sync automatically to your Mac and iOS devices. Work anywhere, any time. Use the web-based iWork for iCloud to create projects on any computer—even a PC. Versions covered: This edition covers Pages for Mac 5.1, Keynote for Mac 6.1, Numbers for Mac 3.1, version 2.1 of each iOS app, and iWork for iCloud.

A guide to the Pages, Numbers, and Keynote productivity apps for Mac covers such topics as iOS versions of the apps, the similarities in the interfaces and tools, and workflows using iCloud Drive, with a

review of Apple certification exam topics.

Apple's third-generation iPad has a new, razor-sharp Retina display and a robust processor that will dazzle you with their looks and speed, but you won't get far without an owner's manual to all the tablet's features. This comprehensive guide shows you how to transfer media to your iPad, sync and shop wirelessly, tap into WiFi and 4G cellular networks, and use iTunes for media management. The important stuff you need to know: Build your media library. Fill your iPad with music, photos, movies, TV shows, games, eBooks, and more. Sync wirelessly. Keep your iPad's apps, media, and email messages current without cabling up. Capture stunning images. Take photos and HD video with the tablet's new 5 megapixel iSight camera. Get online. Connect via WiFi or the blazing-fast 4G LTE cellular network--and create a free Wi-Fi hotspot with Verizon's iPad. Take dictation.?Speak? email messages and notes, and have the iPad type them up.

The iPad is an amazing media device, once you really know how to use it. In this entertaining book, New York Times tech columnist and iPad expert Jude Biersdorfer shows you how to get the most out of this sleek tablet to surf the Web, send and receive email, watch movies and TV shows, read eBooks, listen to music, play games, and even do a little iWork. It's the book that should have been in the box. The important stuff you need to know Learn undocumented tips and tricks. Get the lowdown on cool iPad secrets Build and play your media library. Fill up your iPad with music, movies, TV shows, eBooks, photos, music videos, audiobooks, and podcasts Get online. Connect through Wi-Fi and Wi-Fi+3G—on both GSM and CDMA networks Discover state-of-the-art e-reading. Buy and read books and magazines in full color Consolidate your email accounts. Read email from your personal and work accounts Shop iTunes and the App Store. Navigate Apple's media emporiums, and learn how to get free music, video, books, and apps

This book is a perfect guide for all of model of iPad Tablets such as iPad 2, iPad 6th generation, iPad 7th generation), iPad 4th generation, iPad Air, iPad Air 2, iPad Pro 12.9-inch, iPad Pro 9.7-inch, iPad Pro 10.5-inch, iPad Pro 11-inch, iPad Air 3rd generation, iPad mini and many more model to be made with exclusive features. This book is regularly updated, and it includes the basic setup wizard information and several other tips and tricks to maximize your iPad devices. In this book, you will find Step-bystep instructions including how to fix common iPad Pro and other model problems in simple and clear terms. The information presented in this book is targeted at kids, teens, adolescents, and adults who are probably a beginner or dummies, seniors, or experts with the use of iPad tablets in a more easy to understand steps. This 3rd edition of "The Simplified Manual for Kids and Adult- by Dale Brave" book is suitable for kids, teens, adolescents, and adults.

Provides instructions on using iWork to create presentations, documents, slideshows, and spreadsheets.

Maximize your use of Apple's unique office productivity suite Dedicated Mac fans love the convenience and practicality of Numbers spreadsheets, Pages word processing, and Keynote presentations, the components of the iWork suite. This guide cuts to the chase, packed with tips and advice for getting the most from the newest version of these applications. It provides the basics on each application and how they work together, intermediate information, and cool ways to enhance your presentations and documents and create reports that analyze and interpret your data. The iWork productivity suite provides spreadsheet, word processing, and presentation applications that Mac users love; this guide helps you make the most of each one Presents the essential information about the newest version of iWork in addition to tips and more advanced advice for making Numbers, Pages, and Keynote produce exactly what you want Shows how to create compelling and lively presentations, use formulas and functions to generate reports, format a variety of documents, and much more iWork Portable Genius offers Mac aficionados the hip tips and tricks that maximize the power of the iWork suite.

The iPad is cute, lovable, fun to play with, and a bit mysterious. This third edition of the bestselling My New iPad removes the mystery, showing every user how to get the most from their new iPad.

Learn how to use Apple's iCloud service to share your content across all your Apple devices. This indispensable guide to Apple's iCloud service walks readers how to share their iTunes songs, photos, books, apps, files, email, contacts, and calendars across their PC, Mac, and iOS devices. Readers will learn how to create documents in iWork apps--Pages, Keynote, and Numbers--and edit them on any device, with iCloud keeping the files up to date. Readers will also learn how to back up important information via the cloud.

In the only Apple-certified book on the Apple productivity apps–Pages, Numbers, and Keynote, you'll learn the how and why of creating and publishing first-rate documents, spreadsheets, and presentations. Working through this guide, you will gain confidence working on progressively more complex, real-world projects, using Pages, Numbers, and Keynote both alone and together to produce sophisticated and robust results. This guide provides coverage of the latest features in the Apple productivity apps. All new guide covers the Pages, Numbers, and Keynote productivity apps for Mac; explores iOS versions of the apps; and shows workflows using iCloud Drive. Quick tour through all three apps on OS X highlights the similarities in their interfaces and tools and reveals important new features. Self-paced course-in-a-

book with accompanying lesson files focuses on practical, real-world projects building in complexity throughout the guide. The official curriculum of Apple Training Pages, Number, and Keynote course used in Apple Authorized Training centers worldwide. Chapter review questions summarize what students learn to prepare them for the Apple certification exam.

Copyright code : aff1ddebb9bdcae7e3db40fa1dcb2347